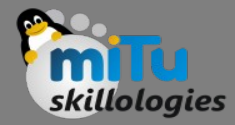

#### Dart – Basics and Data Types

Tushar B. Kute, http://tusharkute.com

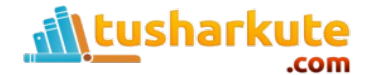

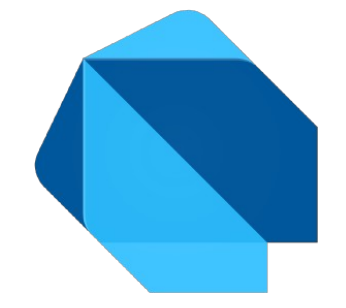

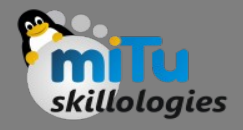

## Getting Started

- Dart is easy to learn if you know any of Java, C++, JavaScript, etc.
- The simplest "Hello World" program gives the idea of the basic syntax of the programming language. It is the way of testing the system and working environment.
- There are several ways to run the first program, which is given below:
	- Using Command Line
	- Running on Browser
	- Using IDE

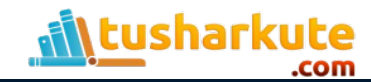

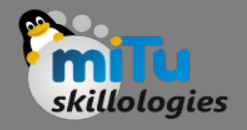

### Hello World

#### void main() { print("Hello World!"); }

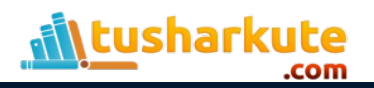

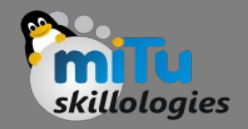

## Identifiers

- Identifiers are the name which is used to define variables, methods, class, and function, etc.
- An Identifier is a sequence of the letters([A to  $Z$ ],[a to z]), digits([0-9]) and underscore(), but remember that the first character should not be a numeric.

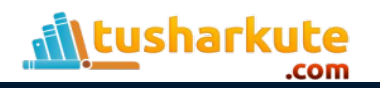

### Identifiers

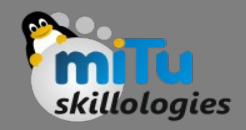

- The first character should not be a digit.
- Special characters are not allowed except underscore  $($  ) or a dollar sign  $($ \$).
- Two successive underscores () are not allowed.
- The first character must be alphabet(uppercase or lowercase) or underscore.
- Identifiers must be unique and cannot contain whitespace.
- They are case sensitive. The variable name Tushar and tushar will be treated differently.

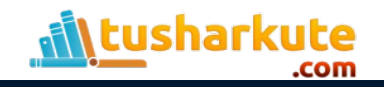

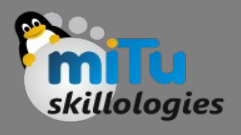

# Printing and String Interpolation

• The print() function is used to print output on the console, and \$expression is used for the string interpolation. Below is an example. void main()

```
{ 
  var name = "Tushar"; 
  var marks = 78.56; 
  print("My name is ${name} My marks are ${marks}"); 
}
```
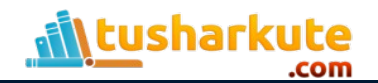

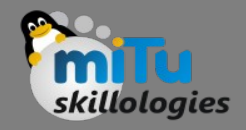

### Semicolon

- The semicolon is used to terminate the statement that means, it indicates the statement is ended here. It is mandatory that each statement should be terminated with a semicolon(;).
- We can write multiple statements in a single line by using a semicolon as a delimiter. The compiler will generate an error if it is not use properly.
- Example -

```
var msg1 = "Hello World!"; 
var msg2 = "How are you?"
```
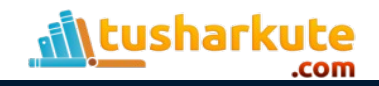

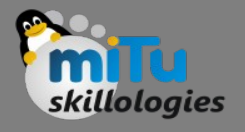

# Whitespace and Line Breaks

- The Dart compiler ignores whitespaces. It is used to specify space, tabs, and newline characters in our program.
- It separates one part of any statement from another part of the statement.
- We can also use space and tabs in our program to define indentation and provide the proper format for the program.
- It makes code easy to understand and readable.

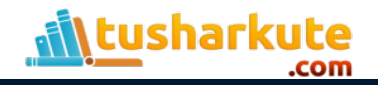

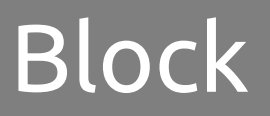

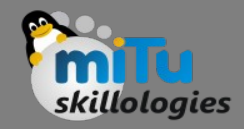

- The block is the collection of the statement enclosed in the curly braces. In Dart, we use curly braces to group all of the statements in the block.
- Consider the following syntax.
- Syntax:
	- { //start of the block
		- //block of statement(s)
	- }// end of the block

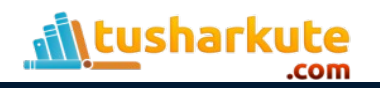

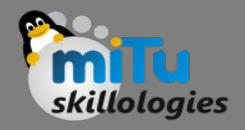

### **Comments**

- Comments are the set of statements that are ignored by the Dart compiler during the program execution. It is used to enhance the readability of the source code.
- Generally, comments give a brief idea of code that what is happening in the code.
- We can describe the working of variables, functions, classes, or any statement that exists in the code.
- Programmers should use the comment for better practice.

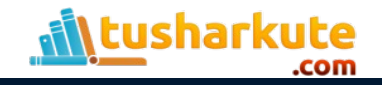

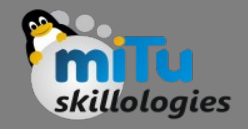

#### **Comments**

- Dart provides three kinds of comments
	- Single-line Comments
	- Multi-line Comments
	- Documentation Comments

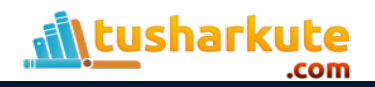

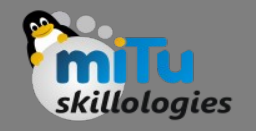

# Single-line Comment

- We can apply comments on a single line by using the // (double-slash). The single-line comments can be applied until a line break.
- Example
	- void main(){

 // This will print the given statement on screen print("Welcome to MITU Skillologies");

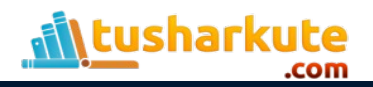

}

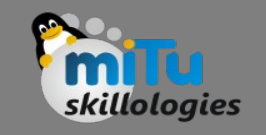

# Multi-line Comment

- Sometimes we need to apply comments on multiple lines; then, it can be done by using /\*…..\*/. The compiler ignores anything that written inside the /\*…\*/, but it cannot be nested with the multi-line comments. Let's see the following example.
- Example -

void main(){

 /\* This is the example of multi-line comment This will print the given statement on screen \*/ print("Welcome to MITU Skillologies");

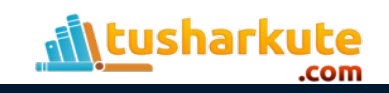

}

# Documentation Comment

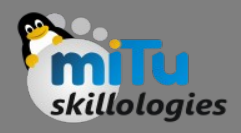

- The document comments are used to generate documentation or reference for a project/software package. It can be a single-line or multi-line comment that starts with /// or /\*. We can use /// on consecutive lines, which is the same as the multiline comment.
- These lines ignore by the Dart compiler expect those which are written inside the curly brackets. We can define classes, functions, parameters, and variables. Consider the following example.
- Syntax
	- ///This ///is ///a example of /// multiline comment

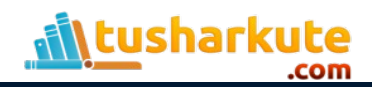

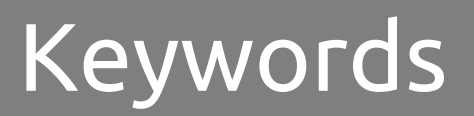

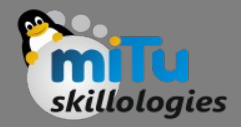

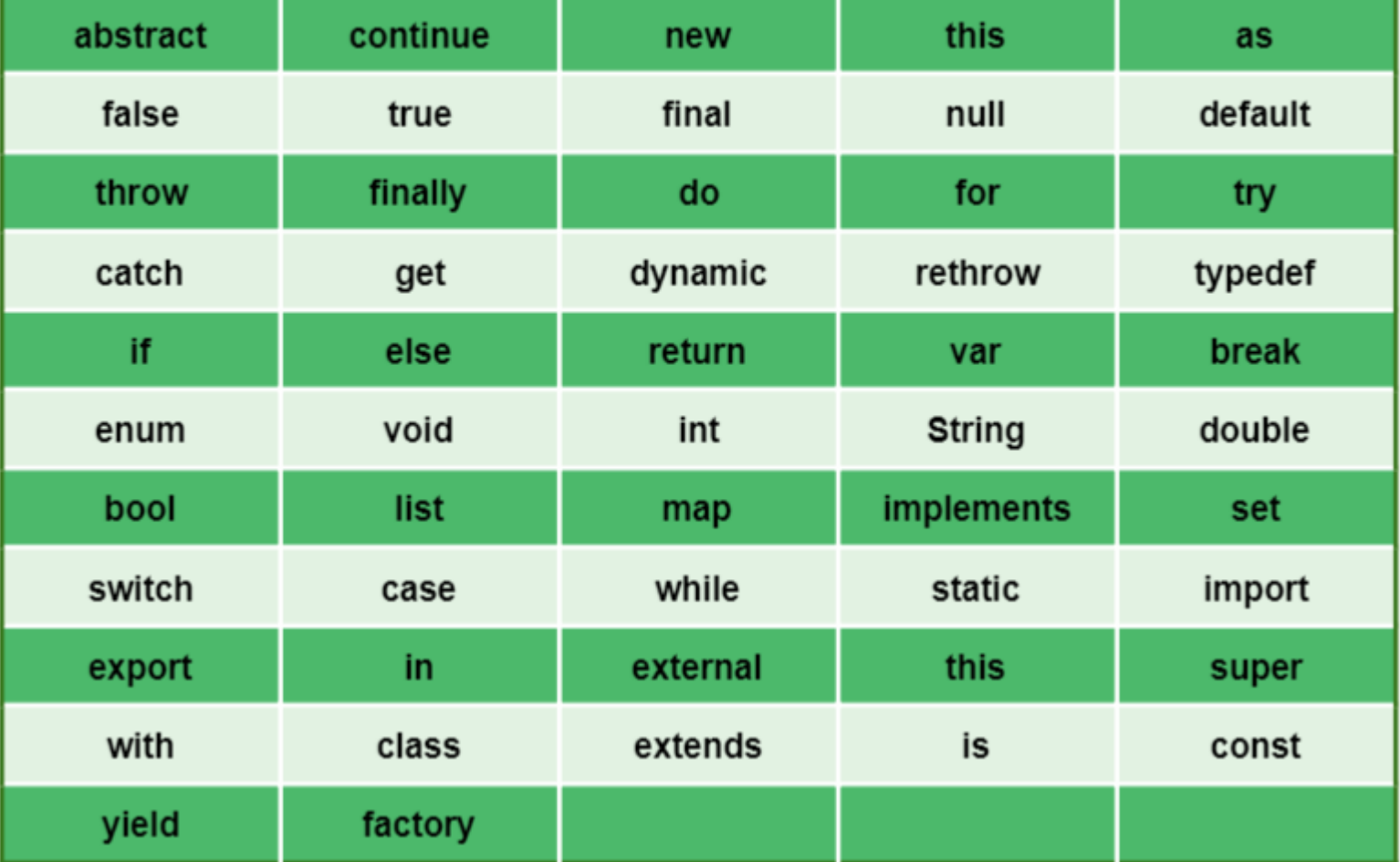

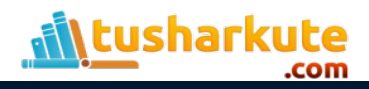

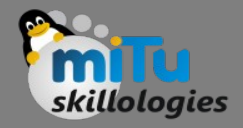

### Data Types

- The data types are the most important fundamental features of programming language.
- In Dart, the data type of the variable is defined by its value.
- The variables are used to store values and reserve the memory location.
- The data-type specifies what type of value will be stored by the variable. Each variable has its data-type.
- The Dart is a static type of language, which means that the variables cannot modify.

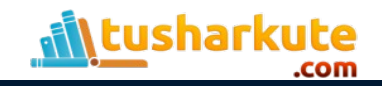

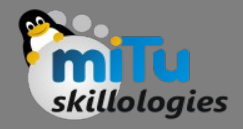

### Data Types

- Dart supports the following built-in Data types.
	- Number
	- Strings
	- Boolean
	- Lists
	- Maps
	- Runes
	- Symbols

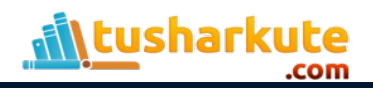

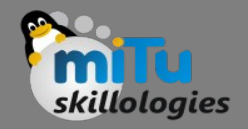

#### Numbers

- The Darts Number is used to store the numeric values. The number can be two types - integer and double.
- Integer Integer values represent the whole number or non-fractional values. An integer data type represents the 64-bit non-decimal numbers between -263 to 263. A variable can store an unsigned or signed integer value. Ex. int marks  $= 80$ ;
- Double Double value represents the 64-bit of information (double-precision) for floating number or number with the large decimal points. The double keyword is used to declare the double type variable.

double  $pi = 3.14$ ;

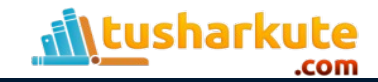

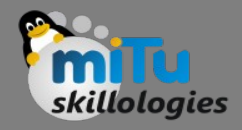

### Strings

- A string is the sequence of the character. If we store the data like - name, address, special character, etc.
- It is signified by using either single quotes or double quotes. A Dart string is a sequence of UTF-16 code units.

var msg = "Welcome to MITU"; print("सुस्वागतम");

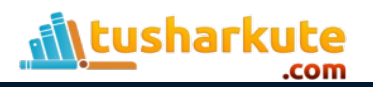

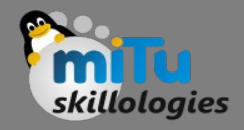

### Boolean

- The Boolean type represents the two values true and false.
- The bool keyword uses to denote Boolean Type.
- The numeric values 1 and 0 cannot be used to represent the true or false value.
- bool is Valid = true;

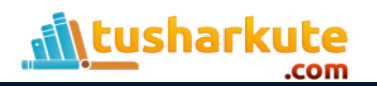

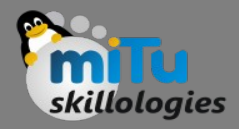

#### List

- The list is a collection of the ordered objects (value).
- The concept of list is similar to an array. An array is defined as a collection of the multiple elements in a single variable.
- The elements in the list are separated by the comma enclosed in the square bracket[].
- The sample list is given below. var list = [1,2,3]

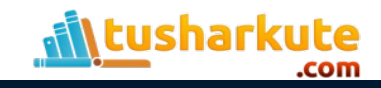

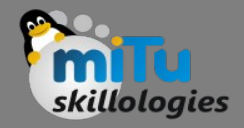

#### Map

- The maps type is used to store values in key-value pairs. Each key is associated with its value.
- The key and value can be any type. In Map, the key must be unique, but a value can occur multiple times.
- The Map is defined by using curly braces ({}), and comma separates each pair. var student = {'name': 'Rajesh', 'age':22, 'Branch':

'Statistics'}

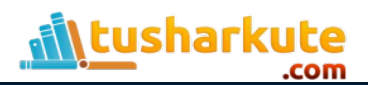

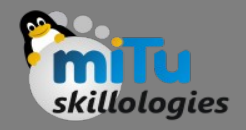

#### Runes

- As we know that, the strings are the sequence of Unicode UTF-16 code units. Unicode is a technique which is used to describe a unique numeric value for each digit, letter, and symbol.
- Since Dart Runes are the special string of Unicode UTF-32 units. It is used to represent the special syntax.
- For example The special heart character is equivalent to Unicode code \u2665, where \u means Unicode, and the numbers are hexadecimal integer.
- If the hex value is less or greater than 4 digits, it places in a curly bracket  $(\{\})$ . For example - An emoji is represented as \u{1f600}.

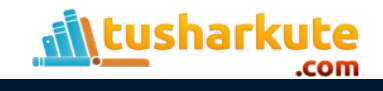

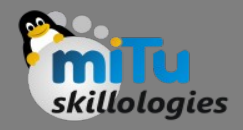

#### Example

```
void main( ){ 
  var heart symbol = \Upsilon = '\Upsilon 2665';
   var laugh_symbol = '\u{1f600}'; 
   print(heart_symbol); 
   print(laugh_symbol); 
}
```
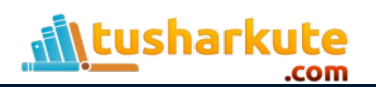

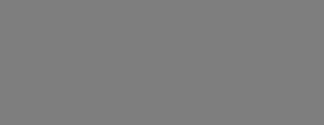

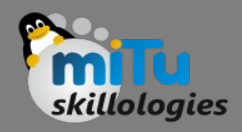

- The Dart Symbols are the objects which are used to refer an operator or identifier that declare in a Dart program.
- It is commonly used in APIs that refers to identifiers by name because an identifier name can changes but not identifier symbols.

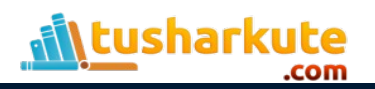

**Symbol** 

# Dynamic Type

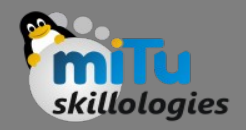

- Dart is an optionally typed language.
- If the variable type is not specified explicitly, then the variable type is dynamic. The dynamic keyword is used for type annotation explicitly.

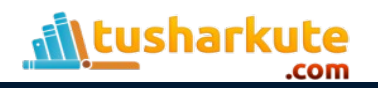

# Variable Default Value

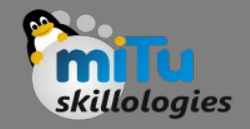

- While declaring the variable without initializing the value then the Dart compiler provides default value (Null) to the variable.
- Even the numeric type variables are initially assigned with the null value.
- Let's consider the following example. int count;

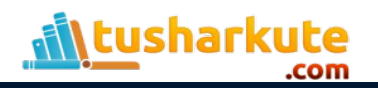

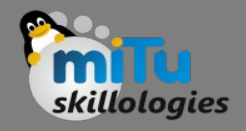

# Final and const

- When we do not want to change a variable in the future then we use final and const. It can be used in place of var or in addition to a type.
- A final variable can be set only one time where the variable is a compile-time constant. The example of creating a final variable is given below.
- Example -

```
final name = 'Rashmi';
```
// final variable without type annotation.

final String msg = 'Hi?';

// final variable with type annotation.

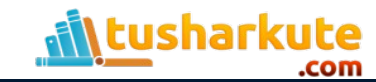

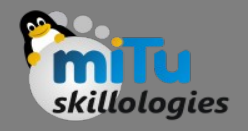

# Final and const

- The const is used to create compile-time constants. We can declare a value to compile-time constant such as number, string literal, a const variable, etc. const a  $= 1000$ ;
- The const keyword is also used to create a constant value that cannot be changed after its creation. var  $f = const$ ;
- If we try to change it, then it will throw an error.  $f = [12]$ ; //Error, The const variable cannot be change

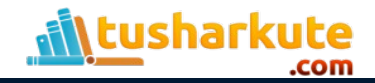

#### **Operators**

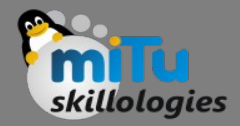

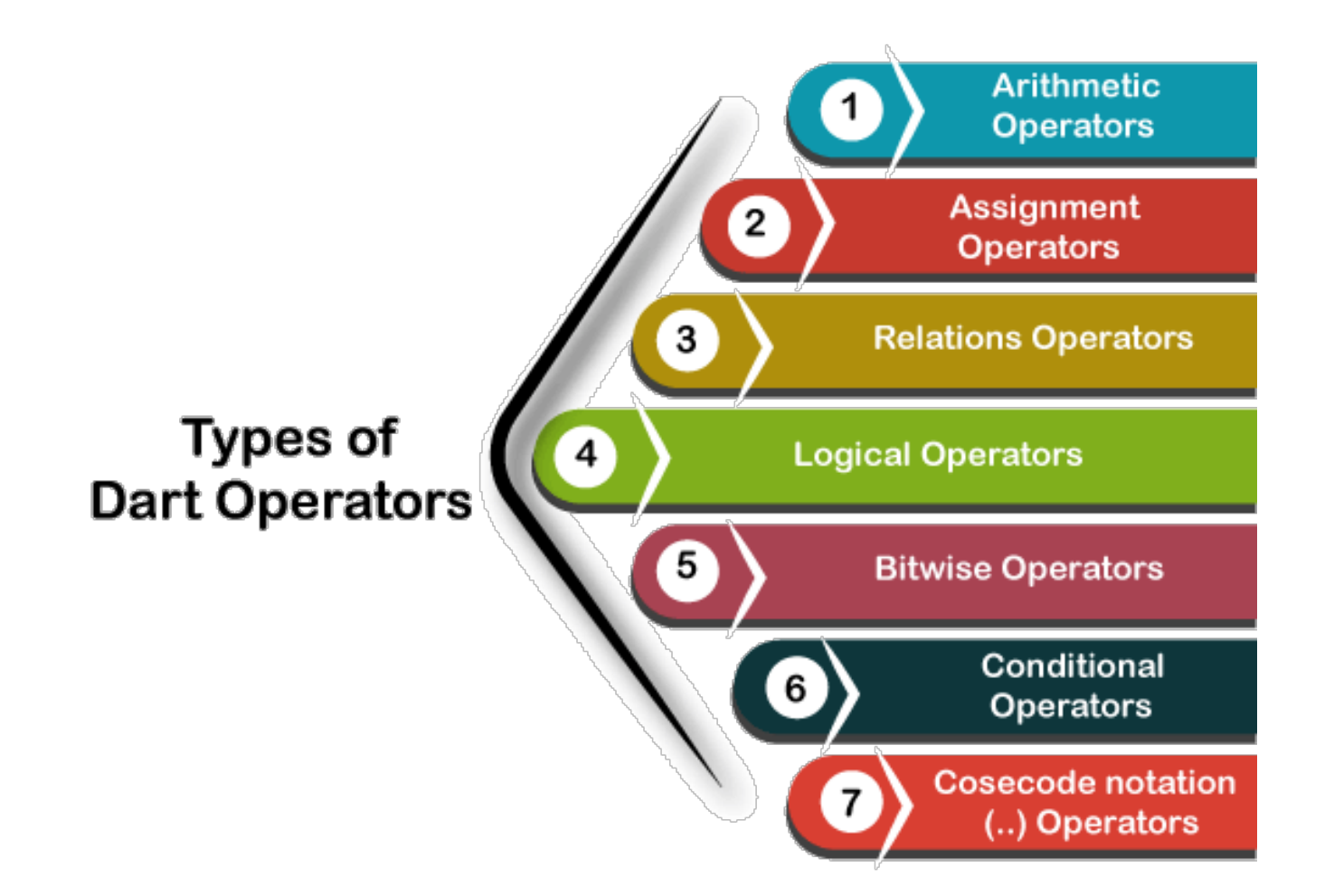

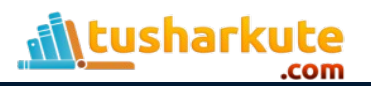

#### Arithmetic Operators

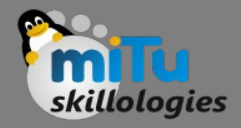

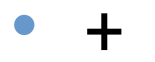

- -
- $\star$
- /
- %
- Unary –

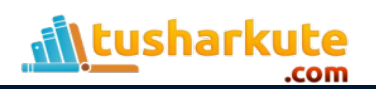

### Arithmetic Operators

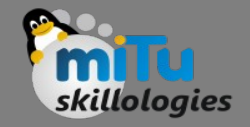

```
void main(){ 
  print("Example of Assignment operators"); 
 var n1 = 10;var n2 = 5;
```

```
 print("n1+n2 = ${n1+n2}"); 
 print("n1-n2 = ${n1-n2}"); 
 print("n1*n2 = ${n1*n2}"); 
 print("n1/n2 = ${n1/n2}"); 
 print("n1%n2 = ${n1%n2}");
```
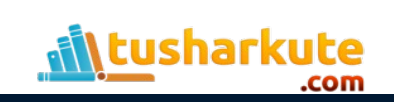

}

# Increment and Decrement

- ++ and -- operators are known as increment and decrement operators and also known as unary operators, respectively.
- Unary operators, operate on single operand where ++ adds 1 to operands and -- subtract 1 to operand respectively.
- The unary operators can be used in two ways postfix and prefix.
- If  $++$  is used as a postfix(like  $x++$ ), it returns the value of operand first then increments the value of x. If -- is used as a prefix(like ++x), it increases the value of x.

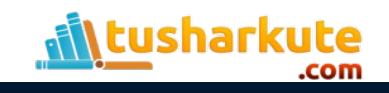

#### Assignment Operators

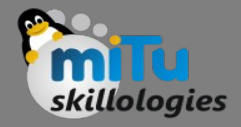

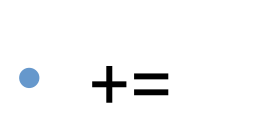

• =

- $\bullet$  - $\equiv$
- $\bullet$  \*=
- $\sim$  /=
- $% =$

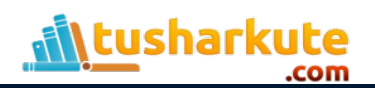

### Relational Operators

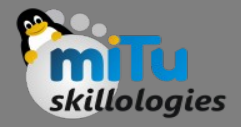

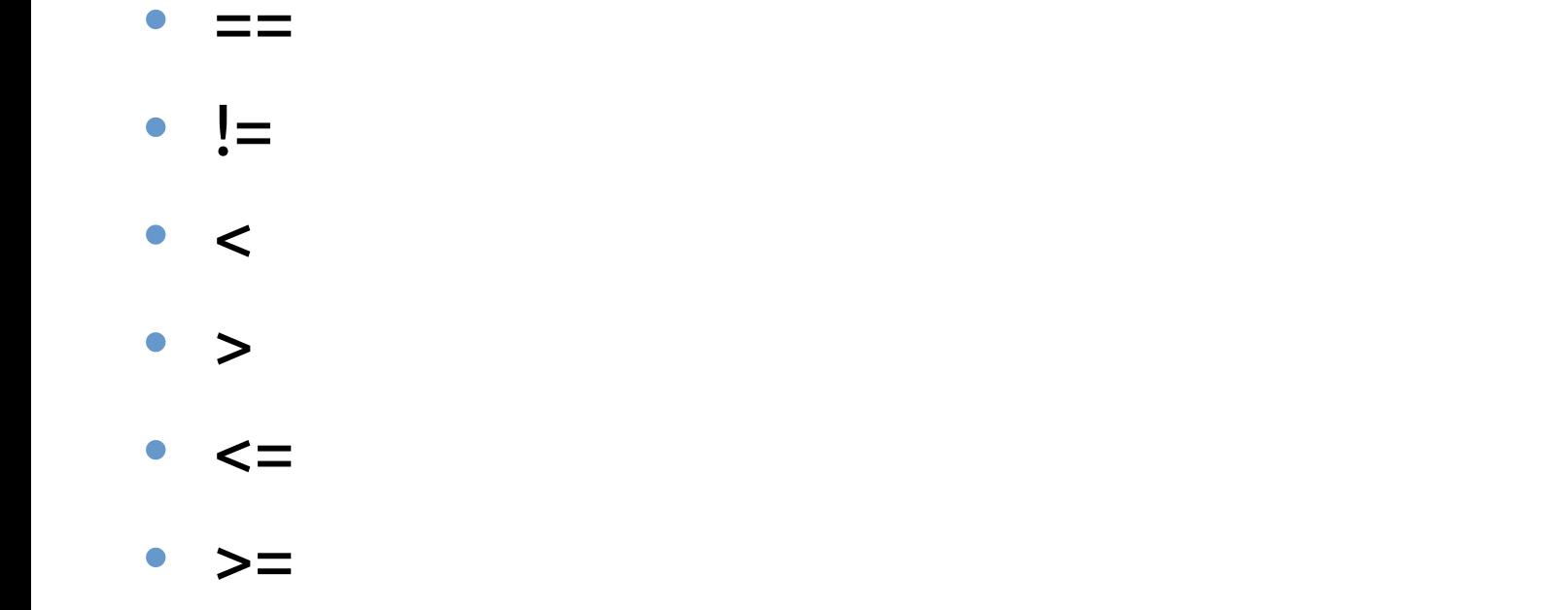

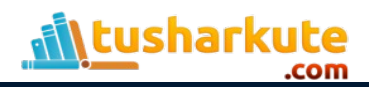

### Bitwise Operators

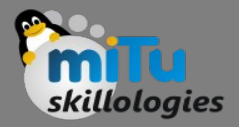

- AND &
- OR |
- EX-OR ^
- $\bullet$  >>
- $\bullet$  <<
- $\bullet$   $\sim$

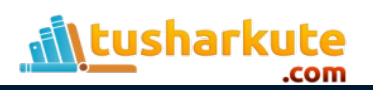

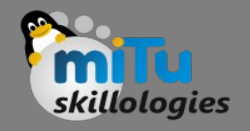

# Type Test Operators

#### • as

– It is used for typecast.

• is

- It returns TRUE if the object has specified type.
- is!
	- It returns TRUE if the object has not specified type.

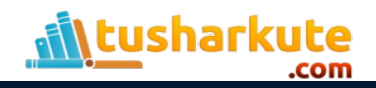

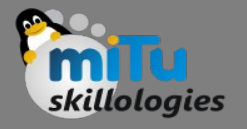

## Type Test Operators

```
void main() 
{ 
 var num = 10;
  var name = "Skillologies"; 
  print(num is int); 
  print(name is! String ); 
}
```
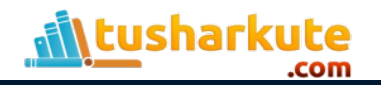

### Logical Operators

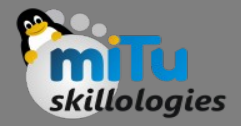

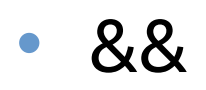

- ||
- $\bullet$  !

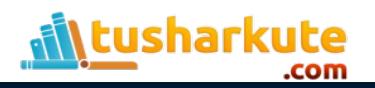

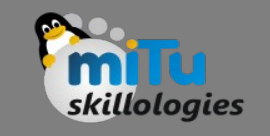

- The Conditional Operator is same as if-else statement and provides similar functionality as conditional statement.
- It is the second form of if-else statement. It is also identified as "Ternary Operator". The syntax is given below.
- Syntax 1 -

condition ? exp1 : exp2

If the given condition is TRUE then it returns exp1 otherwise exp2.

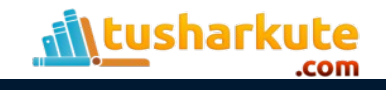

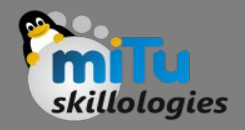

- Syntax 2
	- exp1 ?? expr2
	- If the exp1 is not-null, returns its value, otherwise returns the exp2's value.

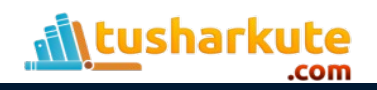

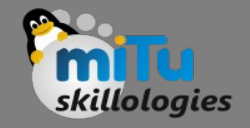

```
void main() { 
  var x = null;var y = 20;
 var val = \times ?? y;
   print(val); 
}
```
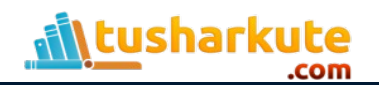

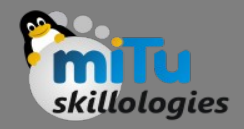

```
void main() {
```

```
var a = 30;
```
 var output = a > 38 ? "value greater than 10":"value lesser than equal to 30";

```
 print(output);
```
}

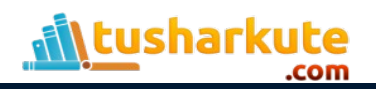

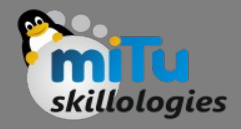

# The parse()

• The parse() function converts the numeric string to the number. Consider the following example void main(){

```
var a = num.parse("20.56");
```

```
var b = num.parse("15.63");
```

```
var c = a + b;
```

```
print("The sum is = \frac{1}{2} (c)");
```

```
}
```
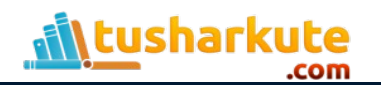

### The number properties

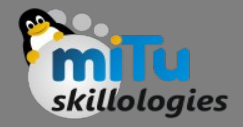

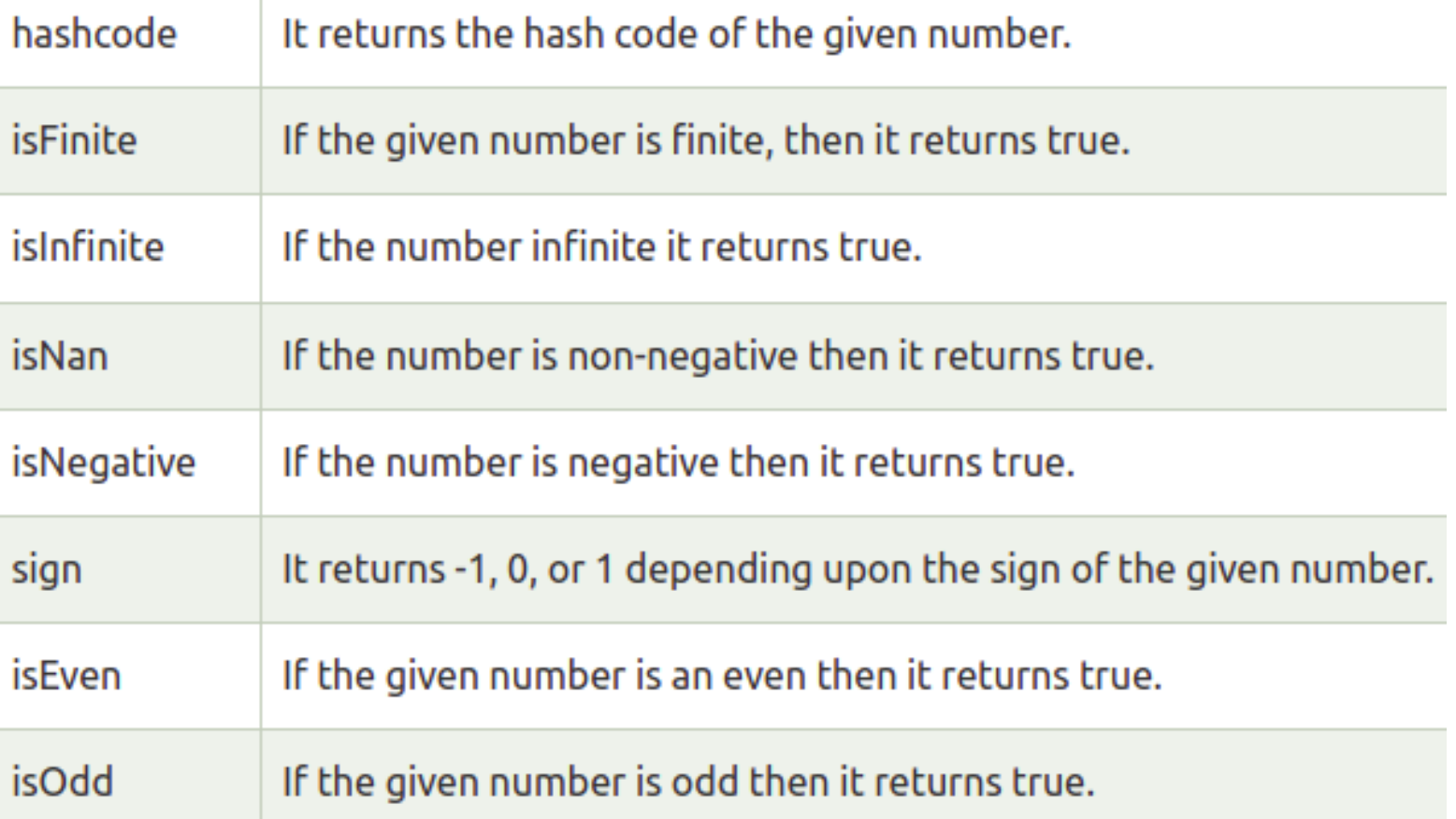

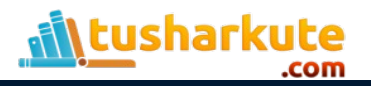

# The number methods

**\tusharkute** 

.com

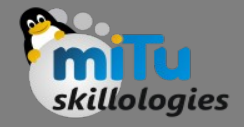

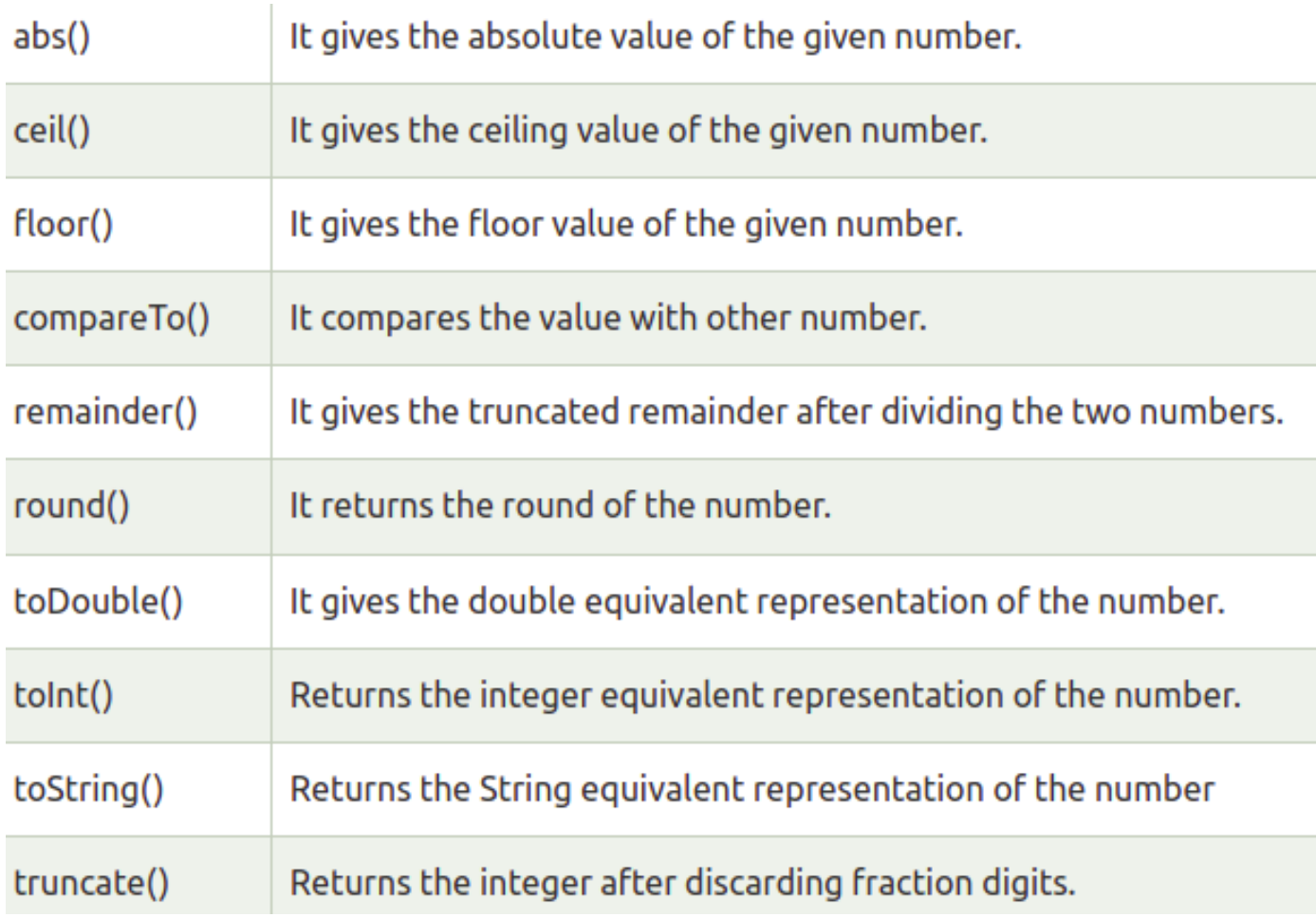

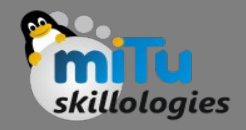

### Strings

- String is a sequence of the character or UTF-16 code units. It is used to store the text value. The string can be created using single quotes or double-quotes.
- The multiline string can be created using the triplequotes. Strings are immutable; it means you cannot modify it after creation.
- In Dart, The String keyword can be used to declare the string.

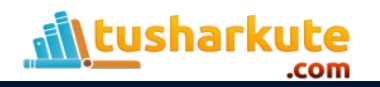

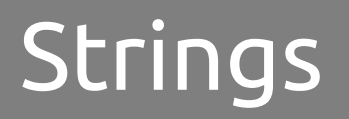

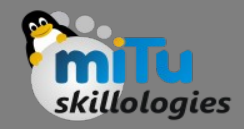

- String msg = 'Welcome to MITU'; or
- String msg1 = "This is double-quoted string example."; or
- String msg2 = ''' line1 line2 line3'''

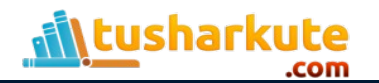

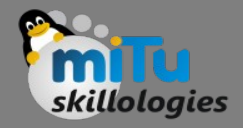

### Strings

- The  $+$  or  $+=$  operator is used to merge the two string.
- String Interpolation
	- The string interpolation is a technique to manipulate the string and create the new string by adding another value.
	- $-$  It can be used to evaluate the string including placeholders, variables, and interpolated expression.
	- The \${expression} is used for string interpolation. The expressions are replaced with their corresponding values.

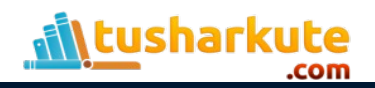

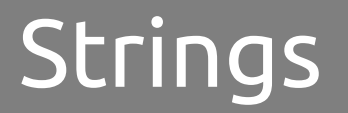

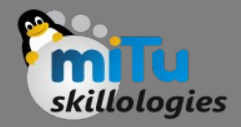

#### • Properties and Methods

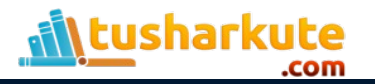

# Useful web resources

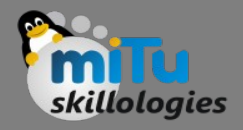

- [www.mitu.co.in](http://www.mitu.co.in/)
- [www.pythonprogramminglanguage.com](http://www.pythonprogramminglanguage.com/)
- [www.scikit-learn.org](http://www.scikit-learn.org/)
- [www.towardsdatascience.com](http://www.towardsdatascience.com/)
- [www.medium.com](http://www.medium.com/)
- [www.analyticsvidhya.com](http://www.analyticsvidhya.com/)
- [www.kaggle.com](http://www.kaggle.com/)
- [www.stephacking.com](http://www.stephacking.com/)
- [www.github.com](http://www.github.com/)

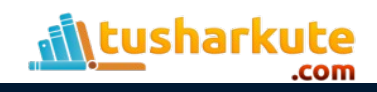

# Thank you

*This presentation is created using LibreOffice Impress 5.1.6.2, can be used freely as per GNU General Public License*

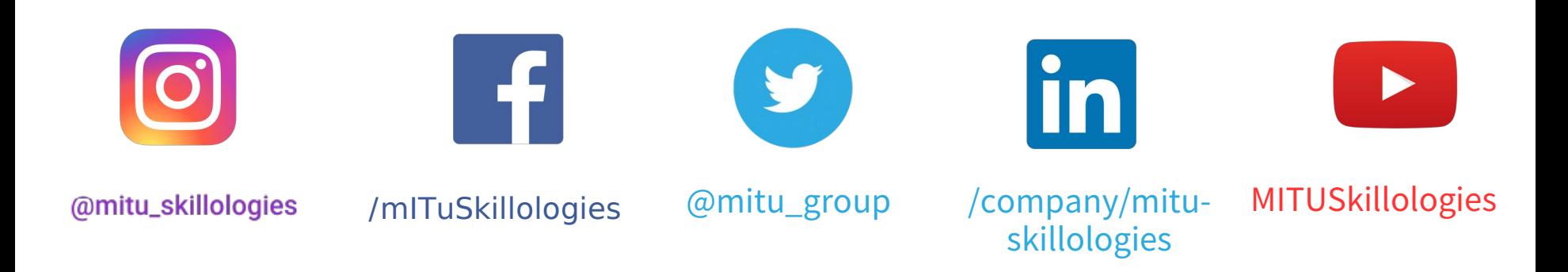

**Web Resources** https://mitu.co.in http://tusharkute.com

**tushar@tusharkute.com contact@mitu.co.in**